## Linux Checklist

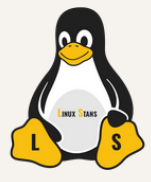

## THINGS TO DO AFTER INSTALLING A DISTRO

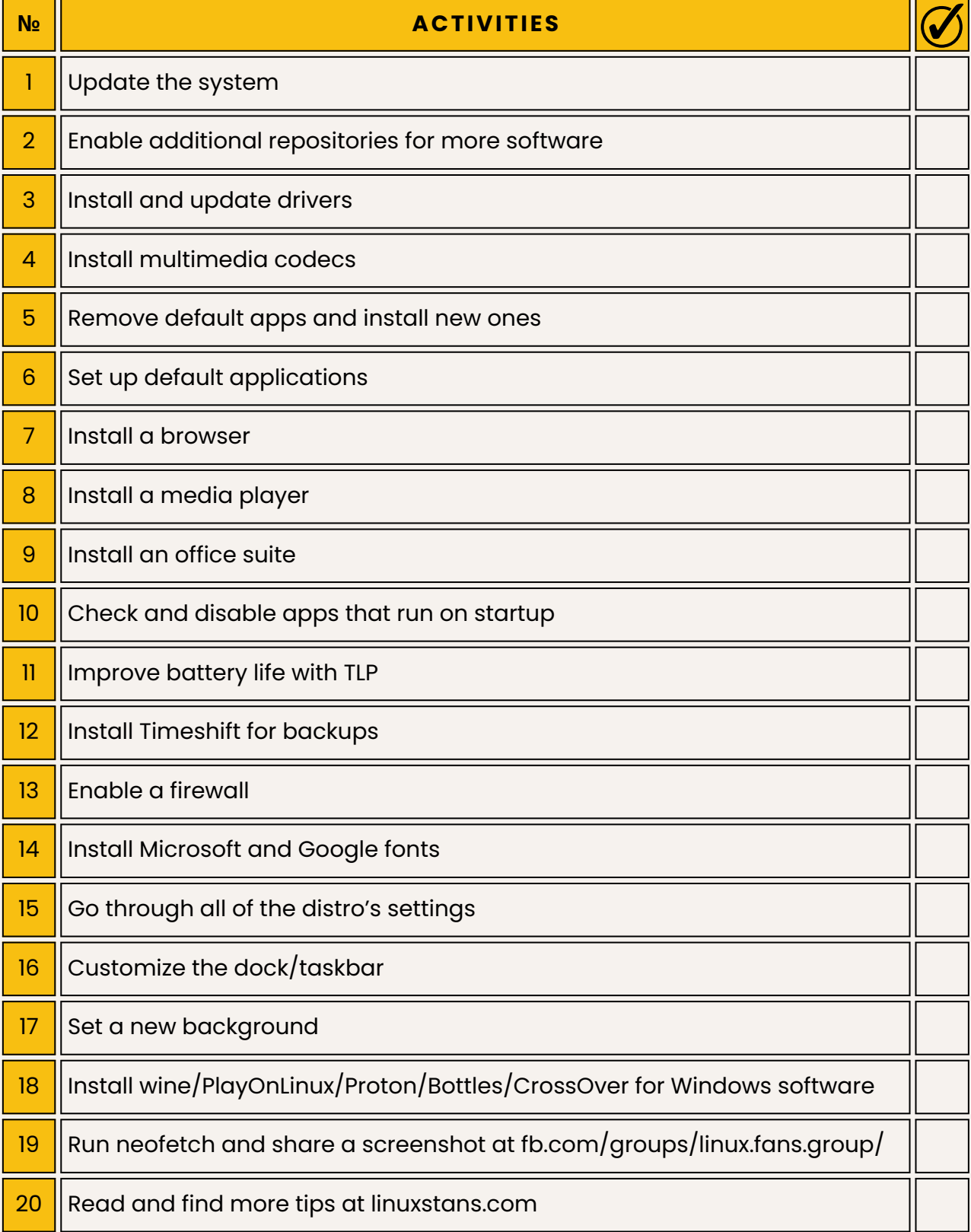